# Григорьев Д.О. и др. Применение программного комплекса КРЕДО ОБЪЁМЫ при решении инженерно-геодезических задач в строительстве // Международный журнал информационных технологий и энергоэффективности. – 2023. –

Т. 8 № 12(38) с. 17–29

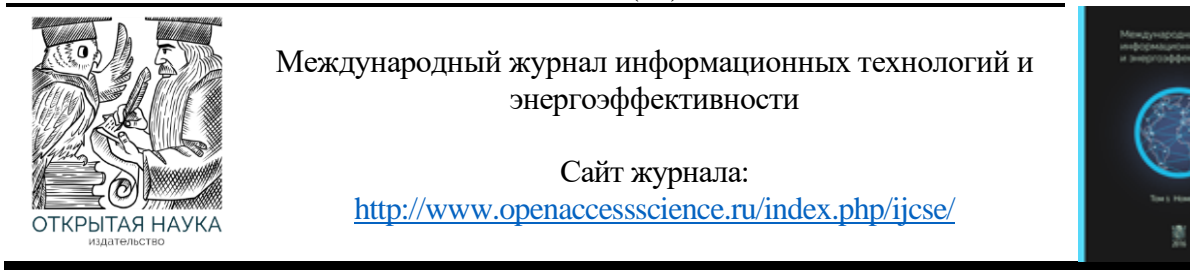

УДК 004.9

## **ПРИМЕНЕНИЕ ПРОГРАММНОГО КОМПЛЕКСА КРЕДО ОБЪЁМЫ ПРИ РЕШЕНИИ ИНЖЕНЕРНО-ГЕОДЕЗИЧЕСКИХ ЗАДАЧ В СТРОИТЕЛЬСТВЕ**

## **Григорьев Д.О.**, **<sup>1</sup>Никулин А.Р., Нагибнев А.М., Иванов И.М.**

*ФГБОУ ВО "НОВОСИБИРСКИЙ ГОСУДАРСТВЕННЫЙ АРХИТЕКТУРНО-СТРОИТЕЛЬНЫЙ УНИВЕРСИТЕТ (СИБСТРИН)", Новосибирск, Россия (630008 город Новосибирск, Ленинградская ул., д. 113), e-mail: 1 artem.nikulin032@gmail.com*

**В работе рассмотрена методика выполнения проекта вертикальной планировки земельного участка полевого и камерального этапов. Выполнен сравнительный анализ результатов ручного и автоматизированного способа расчета проекта вертикальной планировки. Автоматизированный способ расчета основан на использовании программного комплекса КРЕДО ОБЪЕМЫ.**

Ключевые слова: Инженерно-геодезические задачи, программный комплекс, вертикальная планировка земельного участка, полевой и камеральный этапы.

# **APPLICATION OF THE CREDO VOLUMES SOFTWARE PACKAGE IN SOLVING ENGINEERING AND GEODETIC TASKS IN CONSTRUCTION**

### **Grigoriev D.O.***, <sup>1</sup>* **Nikulin A.R., Nagibnev A.M., Ivanov I.M.**

*NOVOSIBIRSK STATE UNIVERSITY OF ARCHITECTURE AND CIVIL ENGINEERING (SIBSTRIN), Novosibirsk, Russia (630008, Novosibirsk, Leningradskaya st. 113,), e-mail: 1 artem.nikulin032@gmail.com*

**The paper considers the methodology for the implementation of the project of vertical planning of the land plot of the field and office stages. A comparative analysis of the results of the manual and automated method of calculating the vertical layout project is performed. The automated calculation method is based on the use of the CREDO VOLUMES software package.**

Keywords: Engineering and geodetic tasks, software package, vertical layout of the land plot, field and office stages.

#### **Введение**

При проектировании и строительстве зданий и сооружений особую роль уделяют процессу подготовки строительной площадки, основной задачей которого является преобразование рельефа местности. При этом выполняется ряд инженерно-геодезических мероприятий, называемых вертикальной планировкой территории.

Вертикальная планировка территорий – это комплекс инженерных мероприятий, направленных на частичное или полное преобразование естественного рельефа согласно требованиям и правилам архитектурно- планировочного решения [3].

Актуальность данной работы обусловлена тем, что при подготовке территории к строительству нужно запроектировать земельный участок таким образом, чтобы он

### Т. 8 № 12(38) с. 17–29

соответствовал нормативным требованиям. Главным условием при выполнении проекта вертикальной планировки территории является задание оптимальных уклонов и расстояний, позволяющих правильно запроектировать сток поверхностных вод с участка.

Для оптимизации расчета вертикальной планировки проекта можно воспользоваться современными программными комплексами, которые позволяют упростить расчет данных.

### **Постановка задач**

1. На местности выполнить разбивку сетки квадратов с использованием электронного тахеометра Trimble M3 и отражателя;

2. Проложить замкнутый нивелирный ход внутри сетки квадратов, опирающийся на некоторые вершины, используя нивелир EFT AL20 и сделать уравнивание;

3. Пронивелировать оставшиеся вершины квадратов как промежуточные точки, рассчитать их отметки через горизонт инструмента;

4. Создать каталог координат для построения исходной (фактической) поверхности территории в формате .txt;

5. Рассчитать проектную отметку с условием нулевого баланса и подготовить каталог координат для построения горизонтальной поверхности;

6. Построить картограммы земляных работ и вычислить объемы земляных масс для насыпи и выемки ручным методом и автоматизированным, с использованием программного продукта КРЕДО ОБЪЕМЫ.

7. Выполнить сравнительный анализ результатов ручного и автоматизированного расчетов объемов.

# **Методика исследования**

На геодезическом полигоне НГАСУ(Сибстрин) летом 2023 года был выбран участок местности, который был разбит на 16 квадратов со стороной 20м (Рисунок 1). Разбивка квадратов осуществлялась электронным тахеометром Trimble M3 и отражателем (Рисунок 2). Для этого с помощью задачи «Обратная угловая засечка» были определены координаты станции прибора и относительно них производилась разбивка квадратов с погрешностью не более 1 см. Вершины квадратов закреплялись деревянными кольями, забитыми вровень с землей.

### Григорьев Д.О. и др. Применение программного комплекса КРЕДО ОБЪЁМЫ при решении инженерно-геодезических задач в строительстве // Международный журнал информационных технологий и энергоэффективности. – 2023. – Т. 8 № 12(38) с. 17–29

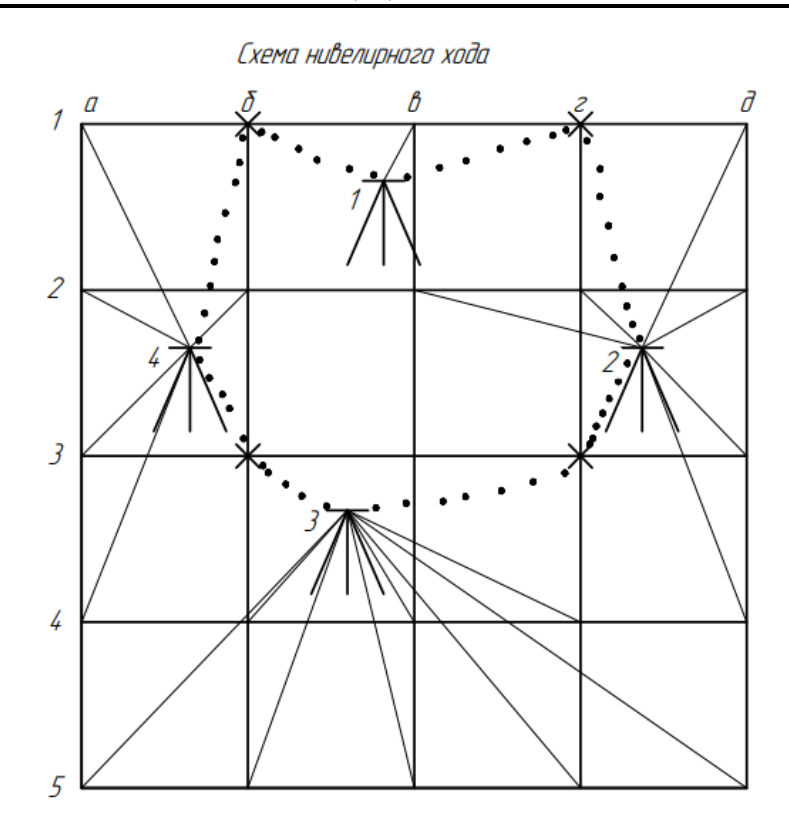

Рисунок 1 – Схема нивелирного хода

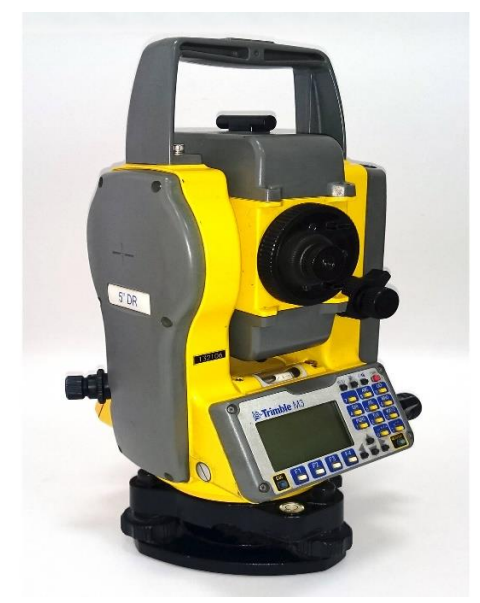

Рисунок 2 – Электронный тахеометр Trimble M3

По результатам разбивки внутри сетки квадратов был проложен замкнутый нивелирный ход, состоящий из четырех станций (Рисунок 1.), опирающийся на точку 1б, отметка которой была заранее известна. Нивелирование осуществлялось способом «из середины» нивелиром с самоустанавливающейся линией визирования EFT AL20 и трехметровой телескопической рейкой (Рисунок 3).

Т. 8 № 12(38) с. 17–29

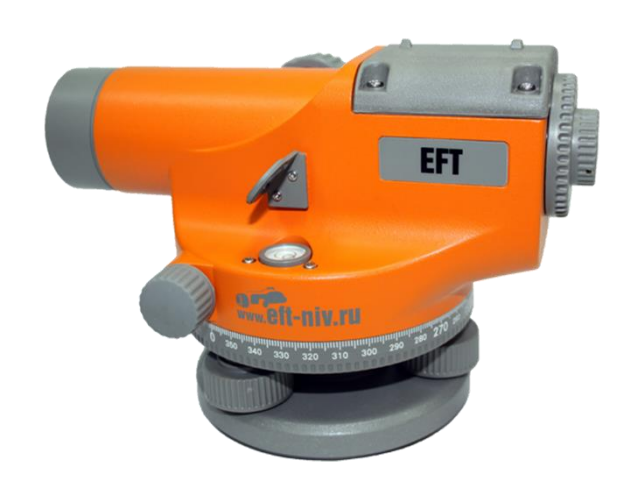

Рисунок 3 – Нивелир EFT AL-20

Как видно из Рисунок 1 нивелирный ход был проложен через вершины квадратов 1б-1г-3г-3б-1б, которые являлись связующими точками. При этом на каждой станции дополнительно были пронивелированы видимые вершины квадратов как промежуточные точки (например, на станции 2, расположенной между связующими точками 1г и 3г, дополнительно были пронивелированы как промежуточные точки вершины 1д, 2в, 2г, 2д, 3д, 4д).

Наиболее выгодные положения постановки прибора были определены так, чтобы количество станций для измерения превышений вершин квадратов было минимальным. На основании данных полученных ранее был составлен журнал технического нивелирования. В качестве исходной точки использовалась вершина квадрата 1б

Отметки вершин сетки квадратов представлены в Таблице 1. Таблица 1 – Нивелирование площадки

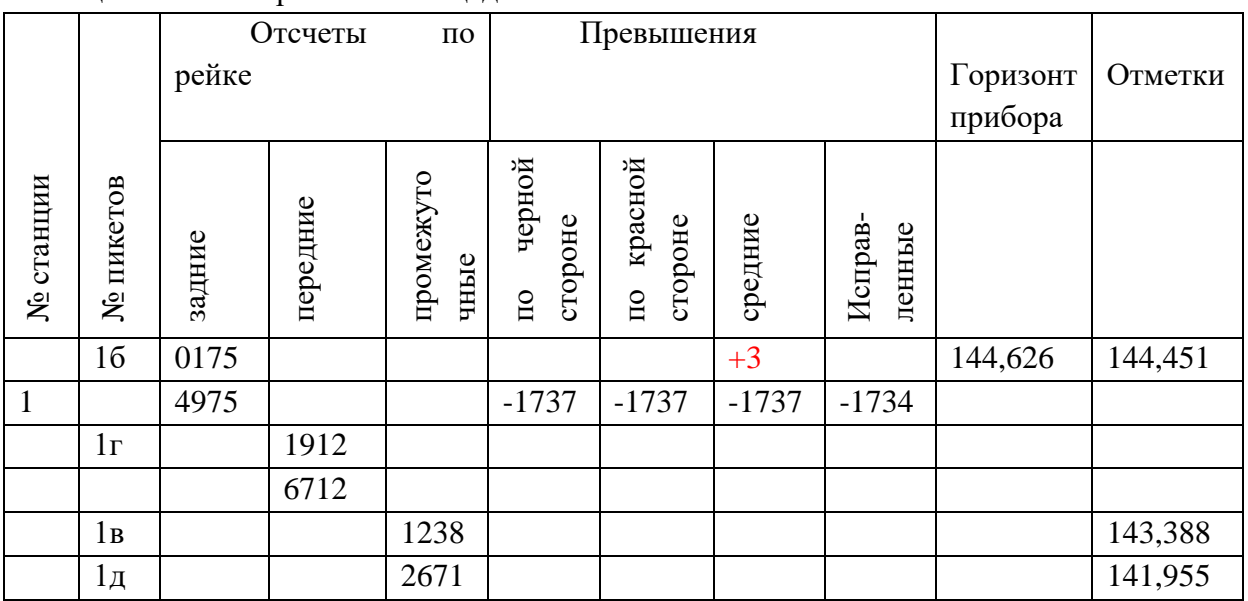

# Григорьев Д.О. и др. Применение программного комплекса КРЕДО ОБЪЁМЫ при решении инженерно-геодезических задач в строительстве // Международный журнал информационных технологий и энергоэффективности. – 2023. –

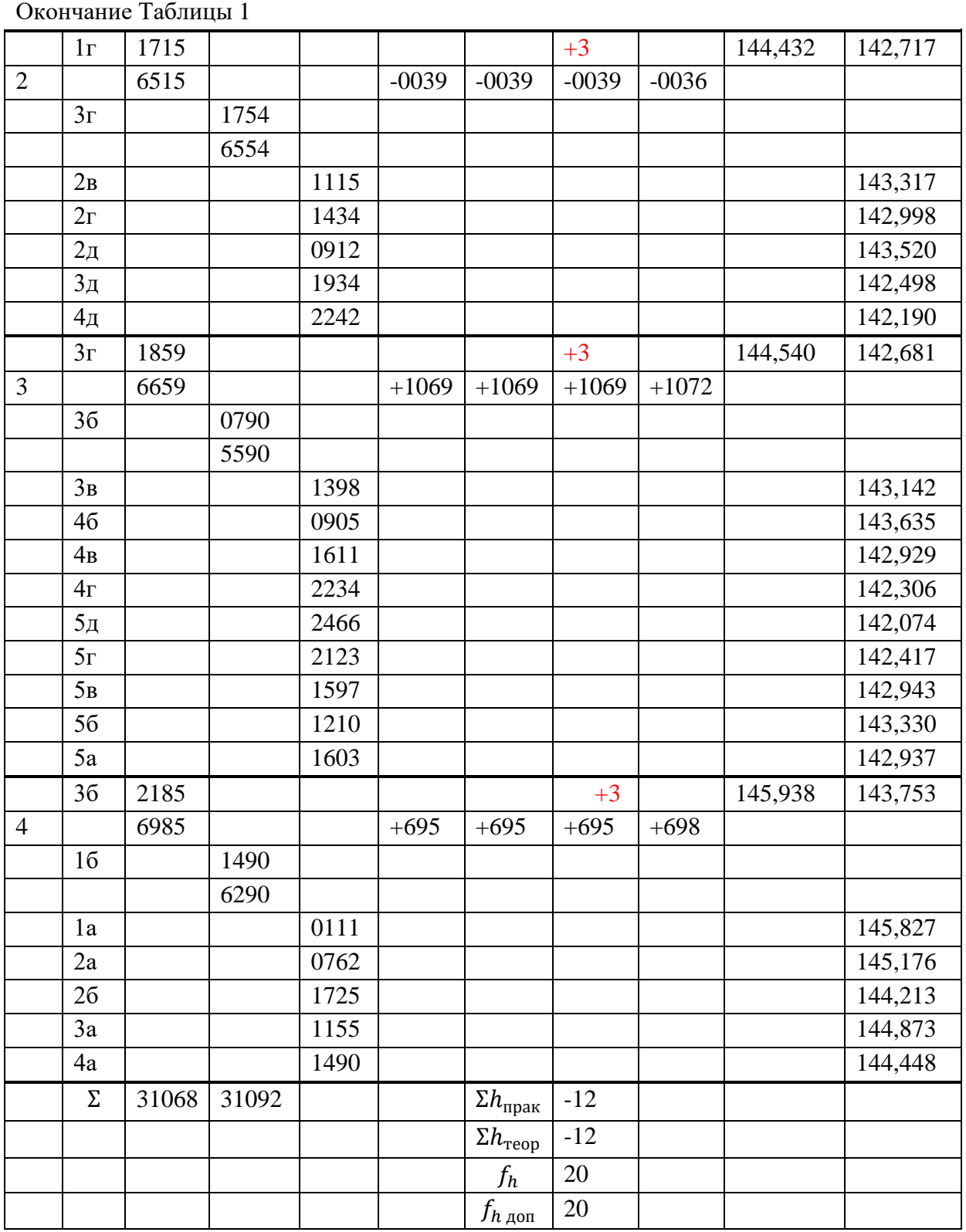

Т. 8 № 12(38) с. 17–29

### **Обработка данных**

По результатам обработки журнала технического нивелирования был составлен каталог координат в формате .txt с названием «черновая поверхность» (см. Рисунок 4). В столбце 1 указан номер вершины квадрата, в столбце 2 и 3 условные координаты Х и У соответственно, в столбец 4 были занесены отметки вершин квадратов.

Григорьев Д.О. и др. Применение программного комплекса КРЕДО ОБЪЁМЫ при решении инженерно-геодезических задач в строительстве // Международный журнал информационных технологий и энергоэффективности. – 2023. – Т. 8 № 12(38) с. 17–29

| Черновая поверхность - Блокнот<br>Файл<br>Вид Справка<br>Правка<br>Формат<br>1<br>500.000<br>500.000<br>2<br>520.000<br>500.000<br>3<br>500.000<br>540.000<br>4<br>500.000<br>560.000<br>5<br>500.000<br>580.000<br>6<br>500.000<br>480.000<br>7<br>480.000<br>520.000<br>8<br>480.000<br>540.000<br>9<br>480.000<br>560.000<br>10<br>480.000<br>580.000<br>11<br>500.000<br>460.000<br>12<br>460.000<br>520,000<br>13<br>460.000<br>540.000<br>14<br>460.000<br>560.000<br>15<br>460.000<br>580.000<br>16<br>440.000<br>500.000<br>17<br>440.000<br>520.000<br>18<br>440.000<br>540.000<br>19<br>440.000<br>560.000<br>20<br>440.000<br>580.000<br>21<br>420.000<br>500.000 |         |  |  |  |  |  |  |
|----------------------------------------------------------------------------------------------------|---------|--|--|--|--|--|--|
|                                                                                                    |         |  |  |  |  |  |  |
|                                                                                                    |         |  |  |  |  |  |  |
|                                                                                                    | 145.520 |  |  |  |  |  |  |
|                                                                                                    | 144.144 |  |  |  |  |  |  |
|                                                                                                    | 143.081 |  |  |  |  |  |  |
|                                                                                                    | 142.410 |  |  |  |  |  |  |
|                                                                                                    | 141.648 |  |  |  |  |  |  |
|                                                                                                    | 144.869 |  |  |  |  |  |  |
|                                                                                                    | 143.906 |  |  |  |  |  |  |
|                                                                                                    | 143.010 |  |  |  |  |  |  |
|                                                                                                    | 142.691 |  |  |  |  |  |  |
|                                                                                                    | 143.213 |  |  |  |  |  |  |
|                                                                                                    | 144.476 |  |  |  |  |  |  |
|                                                                                                    | 143.446 |  |  |  |  |  |  |
|                                                                                                    | 142.835 |  |  |  |  |  |  |
|                                                                                                    | 142.374 |  |  |  |  |  |  |
|                                                                                                    | 142.191 |  |  |  |  |  |  |
|                                                                                                    | 144.141 |  |  |  |  |  |  |
|                                                                                                    | 143.328 |  |  |  |  |  |  |
|                                                                                                    | 142.622 |  |  |  |  |  |  |
|                                                                                                    | 141.999 |  |  |  |  |  |  |
|                                                                                                    | 141.883 |  |  |  |  |  |  |
|                                                                                                    | 142.630 |  |  |  |  |  |  |
| 22<br>420.000<br>520.000                                                                                                    | 143.023 |  |  |  |  |  |  |
| 23<br>540.000<br>420.000                                                                                                    | 142.636 |  |  |  |  |  |  |
| 24<br>420.000<br>560.000                                                                                                    | 142.110 |  |  |  |  |  |  |
| 25<br>420.000<br>580.000                                                                                                    | 141.767 |  |  |  |  |  |  |

Рисунок 4 – Каталог координат «черновая поверхность»

Каталог координат был загружен в программный комплекс КРЕДО ОБЪЕМЫ. Для построения картограммы земляных работ и расчетов объемов земляных масс необходимо в программе создать несколько слоев, которые отвечают за создание соответствующей поверхности. [1]После загрузки каталога координат методом триангуляции была построена цифровая модель существующего рельефа по заданным отметкам, представленная на Рисунке 5.

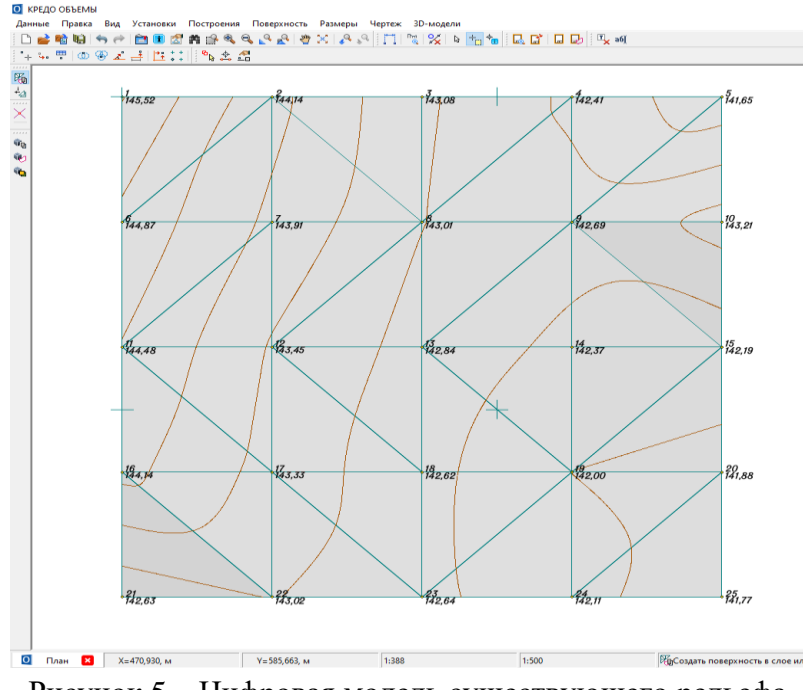

Рисунок 5 – Цифровая модель существующего рельефа

Следующим этапом при выполнении проекта вертикальной планировки площадки была рассчитана проектная отметка горизонтальной площадки с учетом баланса нулевых работ по формуле 1 [2]:

$$
H_0 = \frac{\sum H_1 + 2 \cdot \sum H_2 + 4 \cdot \sum H_4}{4 \cdot n} \tag{1}
$$

где  $\Sigma H_1$  – сумма отметок, попадающих в один квадрат,  $\Sigma H_2$  – сумма отметок попадающих в два соседних квадрата, ∑Н<sup>4</sup> – сумма отметок попадающих в четыре квадрата, n – число квадратов[2]

Для удобства, расчет проектной отметки горизонтальной площадки выполнялся в Таблице 2.

Таблица 2 – Вычисление проектной отметки

| $\sum H_1$ | $2\cdot \sum H_2$ | $4\cdot \sum H_4$ | $\sum H_1 + 2 \cdot \sum H_2 + 4 \cdot \sum H_4$   4. n |    | $H_0$  |
|------------|-------------------|-------------------|---------------------------------------------------------|----|--------|
| 572,80     | 3443,74           | 5155,92           | 9172,46                                                 | 64 | 143,32 |

Затем был составлен каталог координат для горизонтальной площадки, называемый «горизонтальная поверхность», представленный на Рисунок 6. Основное отличие каталога «горизонтальная поверхность» от каталога «черновая поверхность» заключается в том, что столбец 4 в каталоге «горизонтальная поверхность» для всех вершин квадратов имеет отметку 143,010 м.

Григорьев Д.О. и др. Применение программного комплекса КРЕДО ОБЪЁМЫ при решении инженерно-геодезических задач в строительстве // Международный журнал информационных технологий и энергоэффективности. – 2023. –

| Gorizontalnaya_poverkhnost - Блокнот |         |                   |         |  |  |  |
|--------------------------------------|---------|-------------------|---------|--|--|--|
| Файл                                 |         | Правка Формат Вид | Справка |  |  |  |
| 1                                    | 500.000 | 500.000           | 143.010 |  |  |  |
| $\overline{a}$                       | 500.000 | 520.000           | 143.010 |  |  |  |
| $\overline{3}$                       | 500.000 | 540.000           | 143.010 |  |  |  |
| $\overline{4}$                       | 500.000 | 560.000           | 143.010 |  |  |  |
| 5                                    | 500.000 | 580.000           | 143.010 |  |  |  |
| 6                                    | 480.000 | 500.000           | 143.010 |  |  |  |
| $\overline{7}$                       | 480.000 | 520.000           | 143.010 |  |  |  |
| 8                                    | 480.000 | 540,000           | 143.010 |  |  |  |
| 9                                    | 480.000 | 560.000           | 143.010 |  |  |  |
| 10                                   | 480.000 | 580.000           | 143.010 |  |  |  |
| 11                                   | 460.000 | 500.000           | 143.010 |  |  |  |
| 12                                   | 460.000 | 520.000           | 143.010 |  |  |  |
| 13                                   | 460.000 | 540.000           | 143.010 |  |  |  |
| 14                                   | 460.000 | 560.000           | 143.010 |  |  |  |
| 15                                   | 460.000 | 580.000           | 143.010 |  |  |  |
| 16                                   | 440.000 | 500.000           | 143.010 |  |  |  |
| 17                                   | 440.000 | 520.000           | 143.010 |  |  |  |
| 18                                   | 440.000 | 540.000           | 143.010 |  |  |  |
| 19                                   | 440.000 | 560.000           | 143.010 |  |  |  |
| 20                                   | 440.000 | 580.000           | 143.010 |  |  |  |
| 21                                   | 420.000 | 500.000           | 143.010 |  |  |  |
| 22                                   | 420.000 | 520.000           | 143.010 |  |  |  |
| 23                                   | 420.000 | 540.000           | 143.010 |  |  |  |
| 24                                   | 420.000 | 560.000           | 143.010 |  |  |  |
| 25                                   | 420.000 | 580.000           | 143.010 |  |  |  |

Т. 8 № 12(38) с. 17–29

Рисунок 6 – Каталог координат «горизонтальная поверхность»

После подготовки каталога «горизонтальная поверхность» он был загружен в КРЕДО ОБЪЕМЫ отдельным слоем и также была построена цифровая модель проектируемого рельефа, представленная на Рисунок 7.[3]

На основе двух построенных поверхностей, путем надожения одной на другую, программа КРЕДО ОБЪЕМЫ позволяет автоматически построить картограмму земляных работ (Рисунок 7), при этом зона выемки закрашивается синим цветом, а зона насыпи остается прозрачным

Григорьев Д.О. и др. Применение программного комплекса КРЕДО ОБЪЁМЫ при решении инженерно-геодезических задач в строительстве // Международный журнал информационных технологий и энергоэффективности. – 2023. –

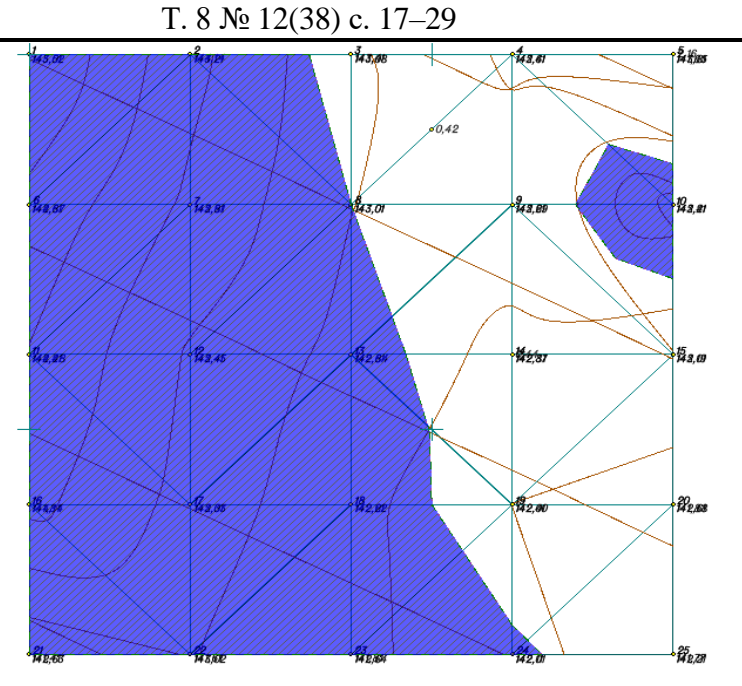

Рисунок 7 – Построение картограммы земляных работ, путем наложения поверхностей

Построив картограмму земляных работ, в программе есть возможность рассчитать объемы земляных масс как по каждому отдельному квадрату (см. Рисунок 9), путем вывода таблицы объемов, так и по всему проекту, путем вывода протокола (Рисунок 10).

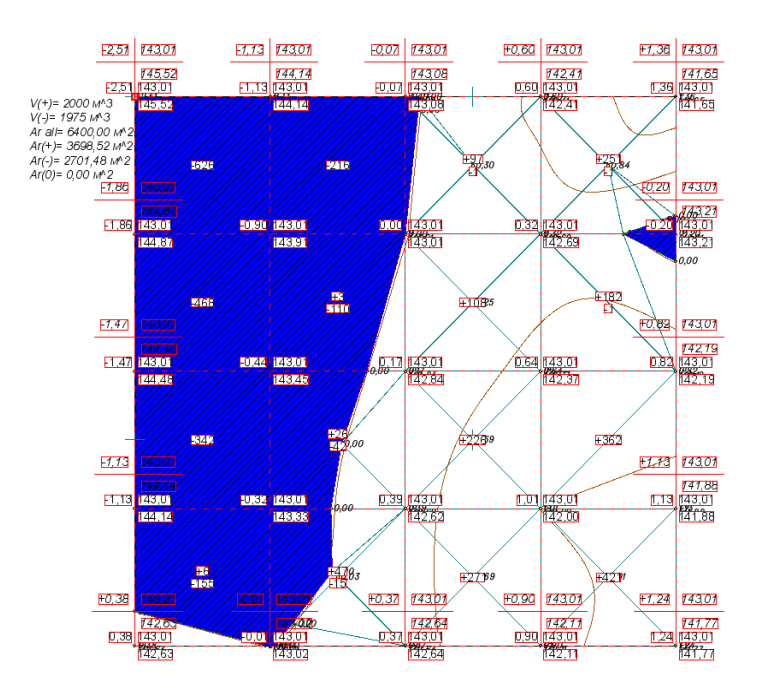

Рисунок 9 – Данные об объемах земляных работ по каждому квадрату

Григорьев Д.О. и др. Применение программного комплекса КРЕДО ОБЪЁМЫ при решении инженерно-геодезических задач в строительстве // Международный журнал информационных технологий и энергоэффективности. – 2023. –

| Редактор ведомостей - [Новая ведомость]                 |                                                                       |         |   |                                                                |  |  |  |  |
|---------------------------------------------------------|-----------------------------------------------------------------------|---------|---|----------------------------------------------------------------|--|--|--|--|
| Файл<br>Правка<br>Таблица<br>Окно Справка<br>Вид Формат |                                                                       |         |   |                                                                |  |  |  |  |
| $\overline{2}$<br>Q<br>8<br>田<br>m,<br>Η                | $\alpha$<br>K                                                         |         |   | 3. hp 62. ウォメ    ま ま ヨ ヨ   ほ モ<br>$x_{2}$<br>$x^2$<br>$\omega$ |  |  |  |  |
| Κ<br>Ч<br>Ж<br>Arial                                    | $\vee$ 10 $\vee$ A $\rightarrow$ all $\vee$ $\mathbb{H}$ $\mathbb{H}$ |         | 围 | 긐 낯<br>뱉<br>ቅ<br>Ħ<br>⋒<br>⋒                                   |  |  |  |  |
| Ведомость объемов работ                                 |                                                                       |         |   |                                                                |  |  |  |  |
| исходный слой Рельеф                                    |                                                                       | проекта |   | Новый узел                                                     |  |  |  |  |
| проектный слой Горизонт                                 |                                                                       | проекта |   | Новый узел                                                     |  |  |  |  |
| Наименование                                            | Объем, м3                                                             |         |   | Площадь, м2                                                    |  |  |  |  |
| Насыпь                                                  |                                                                       | 2000    |   | 3698                                                           |  |  |  |  |
| Выемка                                                  |                                                                       | 1975    |   | 2701                                                           |  |  |  |  |
| Нулевые работы                                          |                                                                       |         |   |                                                                |  |  |  |  |
| Итого:                                                  |                                                                       |         |   | 6400                                                           |  |  |  |  |

Т. 8 № 12(38) с. 17–29

Рисунок 10 – Протокол ведомости объема земляных работ по проекту

Допустимая разница между объемами насыпи и выемки не должна превышать  $\pm 3\%$  [1]. Расчет осуществляется по формуле (2):

$$
\delta = \frac{\sum V_{\text{H}} - \sum V_{\text{B}}}{\sum V_{\text{H}} + \sum V_{\text{B}}} \times 100\% < 3\%
$$
\n
$$
\delta = \frac{2000 - 1975}{2000 + 1975} \times 100\% = 0.6\% < 3\%
$$
\n
$$
(2)
$$

Для контроля полученных результатов был произведен ручной расчет объема земляных работ запроектированной площадки.

После обработки журнала и подсчета проектной отметки горизонтальной площадки были вычислены рабочие отметки для каждой точки сетки квадратов по формуле (3):

$$
h_p = H_{\text{np}} - H_{\phi} \tag{3}
$$

где  $h_p$  – рабочая отметка,  $H_{\text{np}}$  – проектная отметка,  $H_{\phi}$  – отметка рельефа.

По результатам вычисления рабочих отметок была построена картограмма земляных работ (Рисунок 11) и вычислены объемы земляных масс каждой фигуры по формулам (4).

$$
V = \frac{\sum \Delta h}{k} \cdot S \tag{4}
$$

где ∑∆h – сумма рабочих отметок в вершинах призмы, S – площадь основания призмы, k – количество вершин призмы.

Расчетов объемов земляных масс представлен в Таблица 3

Григорьев Д.О. и др. Применение программного комплекса КРЕДО ОБЪЁМЫ при решении инженерно-геодезических задач в строительстве // Международный журнал информационных технологий и энергоэффективности. – 2023. –

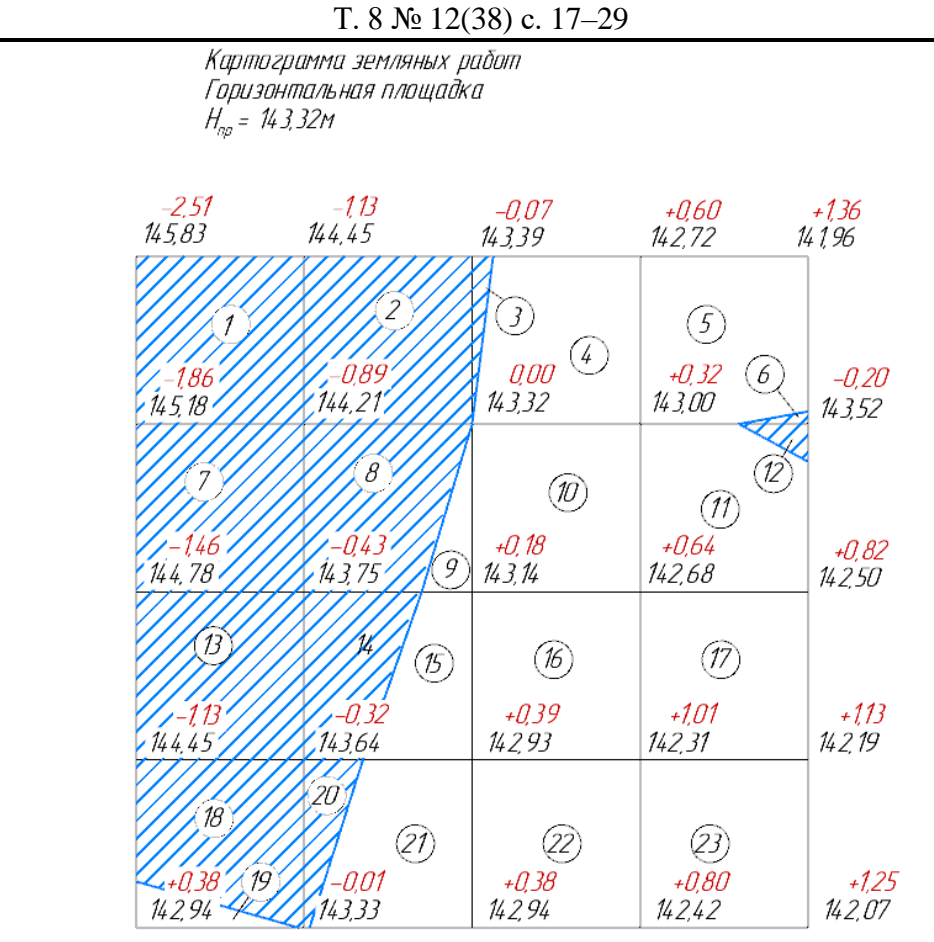

Рис. 11 Картограмма земляных работ горизонтальной площадки

| $1$ uvilliguv  |                        |                         |          |              |            |
|----------------|------------------------|-------------------------|----------|--------------|------------|
| $N_2$          | $\Sigma$ $\Delta$ h, м | $\Sigma \Delta h: k, M$ | $S, M^2$ | $V, M^3$     |            |
| фигуры         |                        |                         |          | насыпь $(+)$ | выемка (-) |
|                | $-6,390$               | $-1,598$                | 400,0    |              | 639,00     |
| $\overline{2}$ | $-2,090$               | $-0,523$                | 400,0    |              | 209,00     |
| $\overline{3}$ | $-0,07$                | $-0,023$                | 50,0     |              | 1,15       |
| $\overline{4}$ | $+0,92$                | $+0,23$                 | 350,0    | 80,50        |            |
| 5              | $+2,28$                | $+0,46$                 | 388,0    | 178,48       |            |
| 6              | $-0,20$                | $-0,06$                 | 12,0     |              | 0,80       |
| 7              | $-4,64$                | $-1,16$                 | 400,0    |              | 464,00     |
| 8              | $-1,32$                | $-0,33$                 | 280,0    |              | 92,40      |
| 9              | $+0,18$                | $+0,06$                 | 120,0    | 7,20         |            |
| 10             | $+1,14$                | $+0,29$                 | 400,0    | 114,00       |            |
| 11             | $+1,78$                | $+0,36$                 | 366,0    | 131,76       |            |
| 12             | $-0,20$                | $-0,06$                 | 34,0     |              | 2,04       |
| 13             | $-3,34$                | $-0,84$                 | 400,0    |              | 334,00     |
| 14             | $-0,75$                | $-0,19$                 | 230,0    |              | 43,13      |
| 15             | $+0,57$                | $+0,14$                 | 170,0    | 24,23        |            |
| 16             | $+2,22$                | $+0,56$                 | 400,0    | 222,00       |            |

Таблица 3 – Вычисление объёма земляных масс

Григорьев Д.О. и др. Применение программного комплекса КРЕДО ОБЪЁМЫ при решении инженерно-геодезических задач в строительстве // Международный журнал информационных технологий и энергоэффективности. – 2023. –

| 1. 0 JY 14, JOJ 0. 17 $-2$ |         |         |       |         |         |
|----------------------------|---------|---------|-------|---------|---------|
| 17                         | $+3,60$ | $+0,90$ | 400,0 | 360,00  |         |
| 18                         | $-1,46$ | $-0,29$ | 302,5 |         | 87,72   |
| 19                         | $+0,38$ | $+0,13$ | 97,5  | 12,67   |         |
| 20                         | $-0,33$ | $-0,08$ | 97,5  |         | 7,8     |
| 21                         | $+0,77$ | $+0,19$ | 302,5 | 57,47   |         |
| 22                         | $+2,58$ | $+0,65$ | 400,0 | 258,00  |         |
| 23                         | $+4,19$ | $+1,05$ | 400,0 | 419,00  |         |
| ↽                          |         |         |       | 1865,31 | 1881,04 |

 $T. 8 N_0 12(38)$  c. 17–29

$$
\delta = \left| \frac{1865,31 - 1881,04}{1865,31 + 1881,04} \right| \times 100\% = 0.42\% < 3\%
$$

### **Заключение**

По результатам расчета были получены объемы насыпи и выемки, представленные в Таблица 4.

#### Таблица 4 – Результаты сравнения

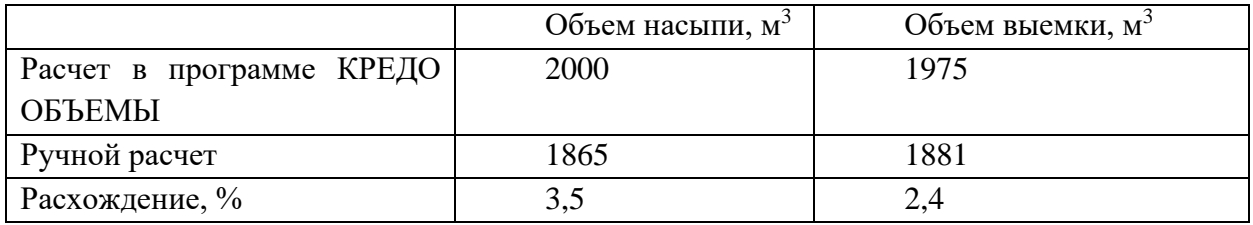

По данным таблицы можно сделать вывод о том, что объем насыпи в автоматизированном методе расчета по сравнению с ручным расходится на 3,5%, а объем выемки на 2,4%. Столь незначительные расхождения в расчете объемов возможно обусловлены округлением значений площади геометрических фигур в программном продукте КРЕДО ОБЪЕМЫ.

#### **Список литературы**

- 1. Кравченко, Ю. А. Геодезия : учебник / Ю. А. Кравченко. Москва : ИНФРА-М, 2021. 344 с.
- 2. Кулешов, Д. А. Инженерная геодезия: учебник/Д. А. Кулешов, Г. Е. Стрельников, Г. Е. Рязанцев. – Москва : Картгеоцентр-Геодезиздат, 1996. – 304 с.
- 3. Вертикальная планировка участка [Электронный ресурс].–Режим доступа: https://www.arkos-proekt.ru/articles/vertikalnaya-planirovka uchastka#: [~:text=%D0%92%D0% B5%D1%80%D1%82%D0%B8%](https://www.arkos-proekt.ru/articles/vertikalnaya-planirovka%20uchastka#: ~:text=%D0%92%D0% B5%D1%80%D1%82%D0%B8%)

#### **References**

- 1. Kravchenko, Yu. A. Geodesy : textbook / Yu. A. Kravchenko. Moscow : INFRA-M, 2021. p.344
- 2. Kuleshov, D. A. Engineering geodesy : textbook / D. A. Kuleshov, G. E. Strelnikov, G. E. Ryazantsev. – Moscow : Kartgeocenter-Geodesizdat, 1996. – p.304

Григорьев Д.О. и др. Применение программного комплекса КРЕДО ОБЪЁМЫ при решении инженерно-геодезических задач в строительстве // Международный журнал информационных технологий и энергоэффективности. – 2023. – Т. 8 № 12(38) с. 17–29

÷,

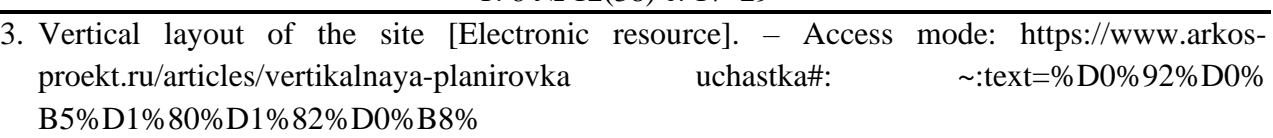